# **SIEMENS**

# **SIMATIC WinCC, Advanced Course (ST-BWINOND)**

## **Kurzbeschreibung**

Sie haben den Systemkurs WinCC V7.x besucht und möchten Ihr Wissen und Können weiter ausbauen. Lernen Sie den Umgang mit WinCC-Optionen und großen Anlagenkonfigurationen (z.B. Client-/Server-Architekturen, Redundanz).

#### **Ziele**

-Das SCADA-System (Supervisory Control and Data Acquisition) WinCC ist für das Visualisieren und Bedienen von Prozessen, Fertigungsabläufen, Maschinen und Anlagen konzipiert.

Sie lernen im Aufbaukurs zu SIMATIC WinCC einfach und schnell für Ihre Anwendungen zu nutzen. Zusätzlich wird Ihnen vermittelt, Meldungen und Werte zu archivieren und die entsprechenden Archive zu konzipieren und zu realisieren. Durch den erlernten, sicheren Umgang mit dem System können Sie die Engineering Phase effektiv nutzen.

- Nach dem Kurs können Sie:
- Fehler in C und VB Skripten besser beheben
- WinCC als Mehrplatzsystem verwenden (Client-/Server-Architekturen)
- WinCC mit redundanten Servern konfigurieren
- $\blacksquare$ WinCC für den Einsatz mit Web-Clients konfigurieren
- Reporte mit dem Information Server erstellen

■ Inhalte aus den WinCC-Datenbanken (WinCC Meldungs- und Kurvenarchive) mit Datenbank-Optionen für eigene Applikationen zur Verfügung zu stellen

- **Effektive Projektierung**
- Einführung in die automatisierte Projektierung

## **Zielgruppe**

Sie haben bereits den Systemkurs "SIMATIC WinCC (ST-BWINCCS)" besucht oder entsprechende Vorkenntnisse und wollen dieses Wissen weiter ausbauen.

- **Programmierer**
- $\blacksquare$ Inbetriebsetzer
- **Projektierer**
- $\blacksquare$ Instandhalter
- Wartungspersonal
- Servicepersonal

#### **Inhalte**

- Vertiefung Visual Basic Script (VBS-Aktionen und VBS-Objektstrukturen)
- $\blacksquare$ Vertiefung C Skripte in WinCC
- Vorstellung der WinCC-Datenbank (Runtime Datenbanken Dimensionierung)
- Einführung in Netzwerke (TCP/IP, Subnetting und Namensauflösung)
- $\blacksquare$ WinCC Server (WinCC-Client mit und ohne Projekt)
- WinCC Option Redundanz
- $\blacksquare$ Zeitsynchronisation (Client/Server, Redundanz)
- $\blacksquare$ WinCC Web-Option Web Navigator
- WinCC Web-Option WebUX
- Vorstellung Process Historian
- $\blacksquare$ WinCC Web-Option Information Server
- Systemübergreifende Kommunikation: OPC, WinCC Optionen Connectivity Pack/Station, IndustrialDataBridge
- $\blacksquare$ Effektive Projektierung: CrossReference, Diagnosewerkzeug ApDiag.exe
- $\blacksquare$ VBA zur automatisierten Projektierung im Graphics Designer
- $\blacksquare$ Überblick der WinCC Optionen: ODK mit IndustrialX, User Archive, Simatic Logon, Change Control und Audit, Energy Manager,
- Calendar Scheduler, Event Notifier, Performance Monitor
- Vertiefung der Inhalte durch praxisorientierte Übungen

#### **Teilnahmevoraussetzung**

Voraussetzung ist der Kurs SIMATIC WinCC, Systemkurs (ST-BWINCCS) oder vergleichbare Kenntnisse.

# **Hinweise**

Dieses Training wird auf der Basis SIMATIC WinCC V7.x (SCADA System) durchgeführt. In dem Kurs wird mit folgenden Konfigurationen gearbeitet:

- WinCC Einzelplatz
- WinCC Server mit WinCC Clients (Standard- und Multi-Clients)
- Redundante WinCC Server mit WinCC Clients
- $\blacksquare$ WebNavigator Server mit Clients
- $\blacksquare$ WebUX Server mit Clients
- Konfiguration mit Information Server

Weitere Kurse zu SIMATIC WinCC V7.x finden Sie im Lernweg "SIMATIC WinCC V7.x".

WinCC (TIA Portal) teilt sich grundsätzlich in den maschinennahen Bereich und in SCADA.

Für SIMATIC WinCC Comfort und SIMATIC WinCC Advanced (beide Produkte basieren auf dem TIA Portal) bieten wir Ihnen die Kurse TIA-WCCM und TIA-WCCM2 an.

Für SIMATIC WinCC Professional (SCADA System basierend auf TIA Portal) bieten wir Ihnen die Kurse TIA-WCCS an.

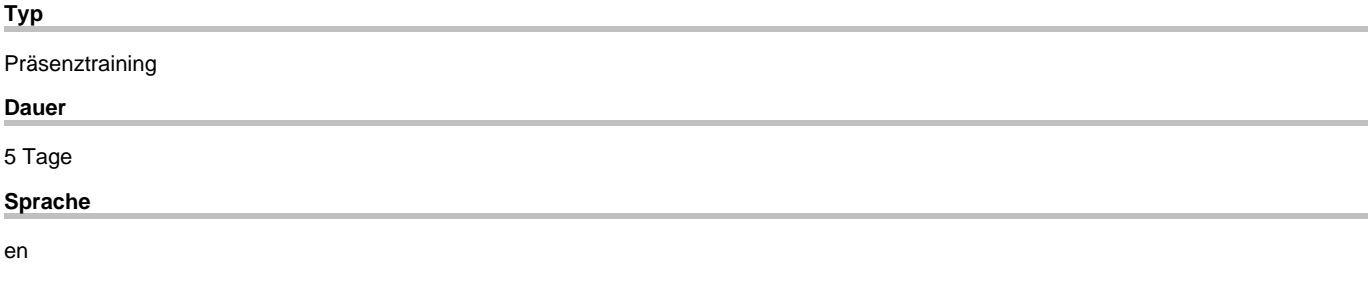

copyright by Siemens AG 2025